#### МИНОБРНАУКИ РОССИИ  $\phi$  FERENCE FOCUS IS INTERESTED FOR A SAMPLE OF THE SAMPLE OF THE SAMPLE OF THE SAMPLE OF THE SAMPLE OF THE SAMPLE OF THE SAMPLE OF THE SAMPLE OF THE SAMPLE OF THE SAMPLE OF THE SAMPLE OF THE SAMPLE OF THE SAMPLE OF THE ВЕННОЕ БЮДЖЕТНОЕ ОБР  **«БЕЛГОРОДСКИЙ ГОСУДАРСТВЕННЫЙ TEXHO LOCULTE CULTURE IN STILLER CONTROL (БГТУ им. В.Г. Шухова)**

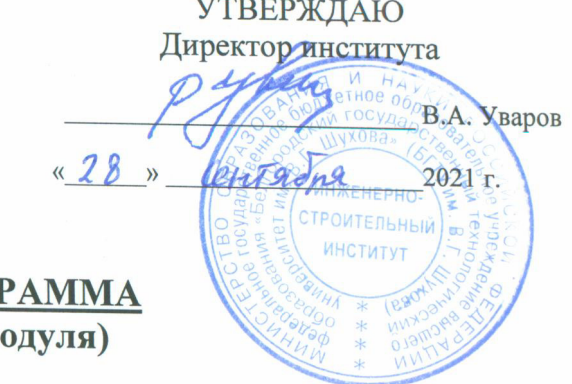

У<br>У верхня становичні праводи в 1990 года.<br>У верхня становичні праводи в 1990 года в 1990 года в 1990 года в 1990 года в 1990 года в 1990 года.

## **РАБОЧАЯ ПРОГРАММА дисциплины (модуля)**

Основы автоматизированного проектирования сетей тепло- и газоснабжения

направление подготовки (специальность):

# 08.03.01 «Строительство»

Направленность программы (профиль, специализация):

Теплогазоснабжение и вентиляция

Квалификация

бакалавр

очная

Институт инженерно-строительный

Кафедра теплогазоснабжения и вентиляции

Рабочая программа составлена на основание  $\epsilon$ Федерального государственного образовательного стандарта

- высшего образования бакалавриат по направлению подготовки 08.03.01 «Строительство», утвержденного приказом Минобрнауки России № 481 от 31.05.2017 учебного плана, утвержденного ученым советом БГТУ
- им. В.Г. Шухова в 2021 году.

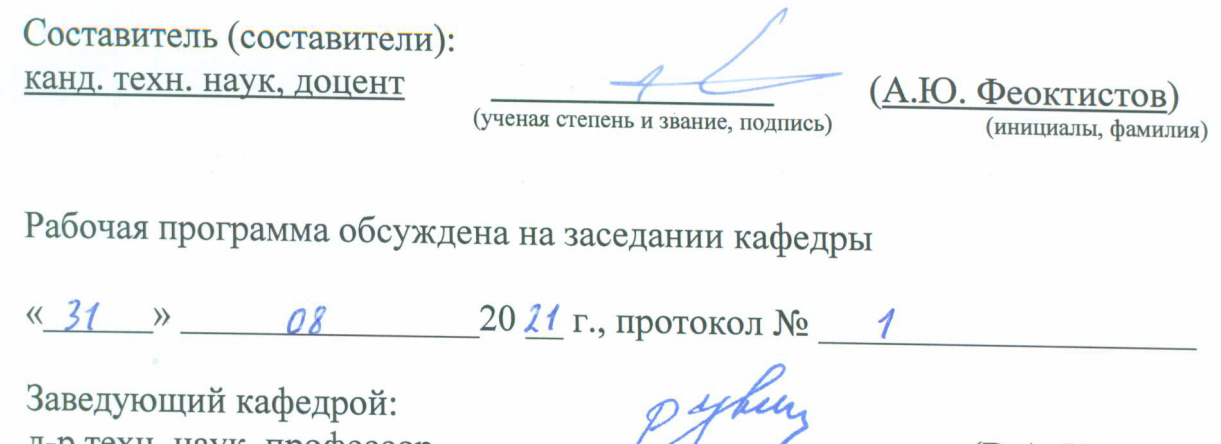

 $\mathsf{P}$  (*B.A. Y* Bapon) (инициалы, фамилия)

Рабочая программа одобрена методической комиссией института

«\_\_\_\_\_\_» \_\_\_\_\_\_\_\_\_\_\_\_\_\_\_\_20\_\_\_ г., протокол № \_\_\_\_\_\_\_\_\_\_ Председатель канд. техн. наук, доцент (А.Ю. Феоктистов)  $\overline{\text{KaHJ}}$ , техн. наук, доцент (A Ю Феоктистов) (ученая степень и звание, подпись) (инициалы, фамилия)

# **1. ПЛАНИРУЕМЫЕ РЕЗУЛЬТАТЫ ОБУЧЕНИЯ ПО ДИСЦИПЛИНЕ**

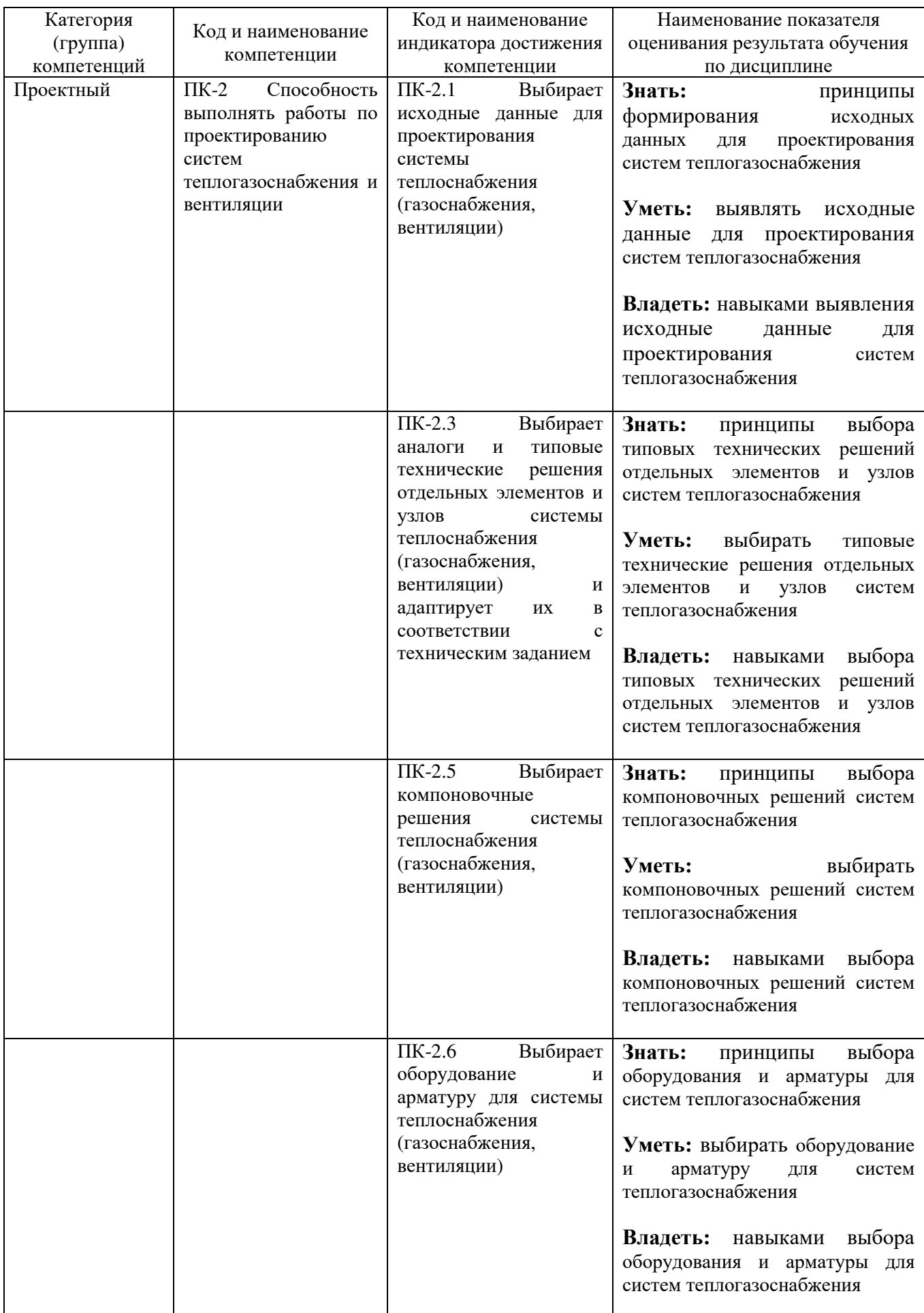

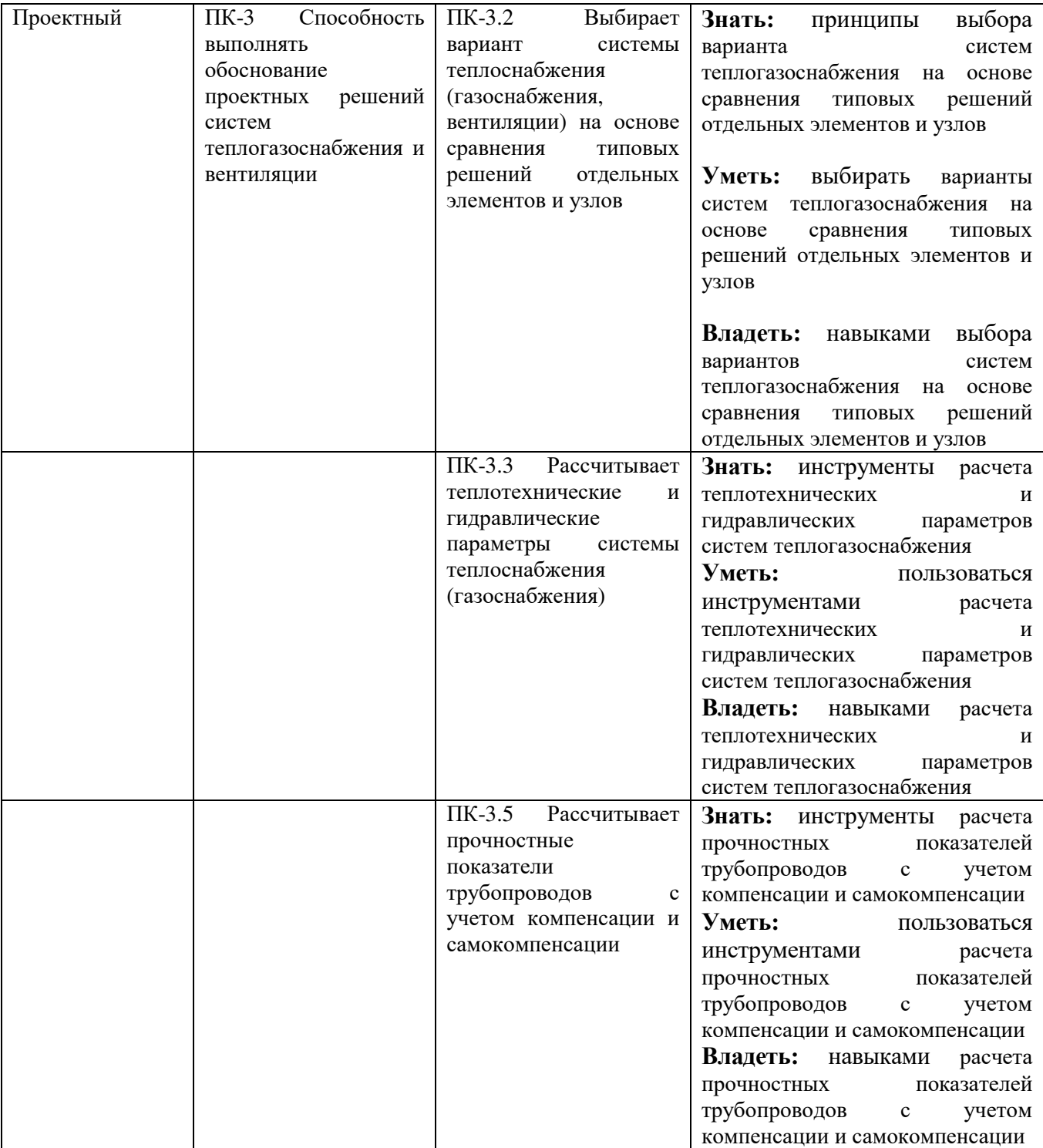

## **2. МЕСТО ДИСЦИПЛИНЫ В СТРУКТУРЕ ОБРАЗОВАТЕЛЬНОЙ ПРОГРАММЫ**

### **2.1. Компетенция** ПК-2 Способность выполнять работы по

проектированию систем теплогазоснабжения и вентиляции

### Данная компетенция формируется следующими дисциплинами.

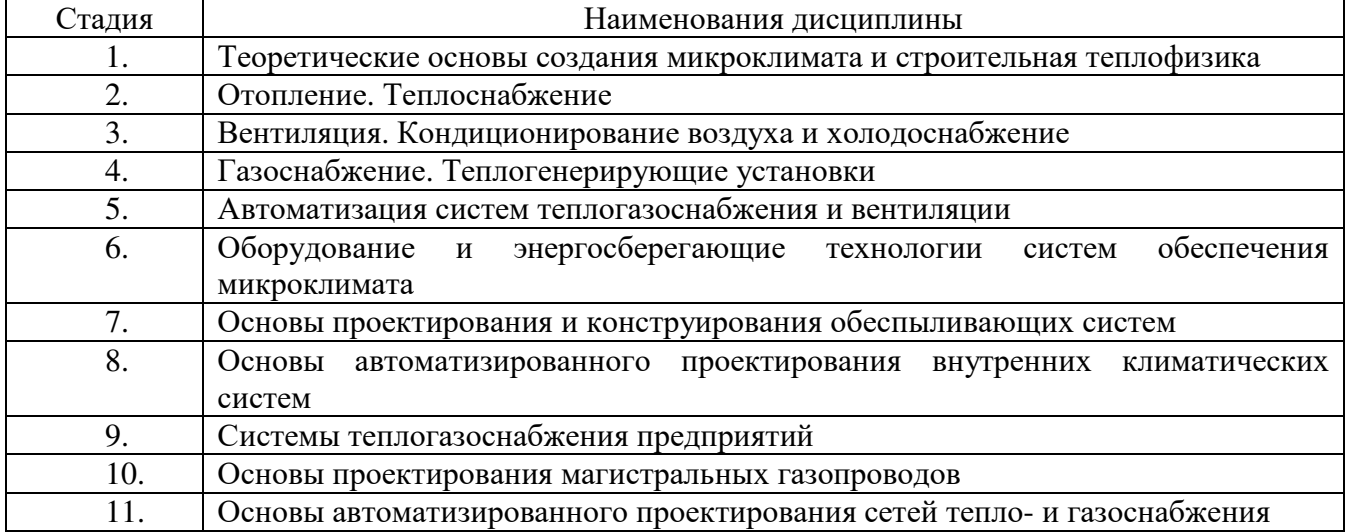

#### **2.2. Компетенция** ПК-3 Способность выполнять обоснование проектных

### решений систем теплогазоснабжения и вентиляции

#### Данная компетенция формируется следующими дисциплинами.

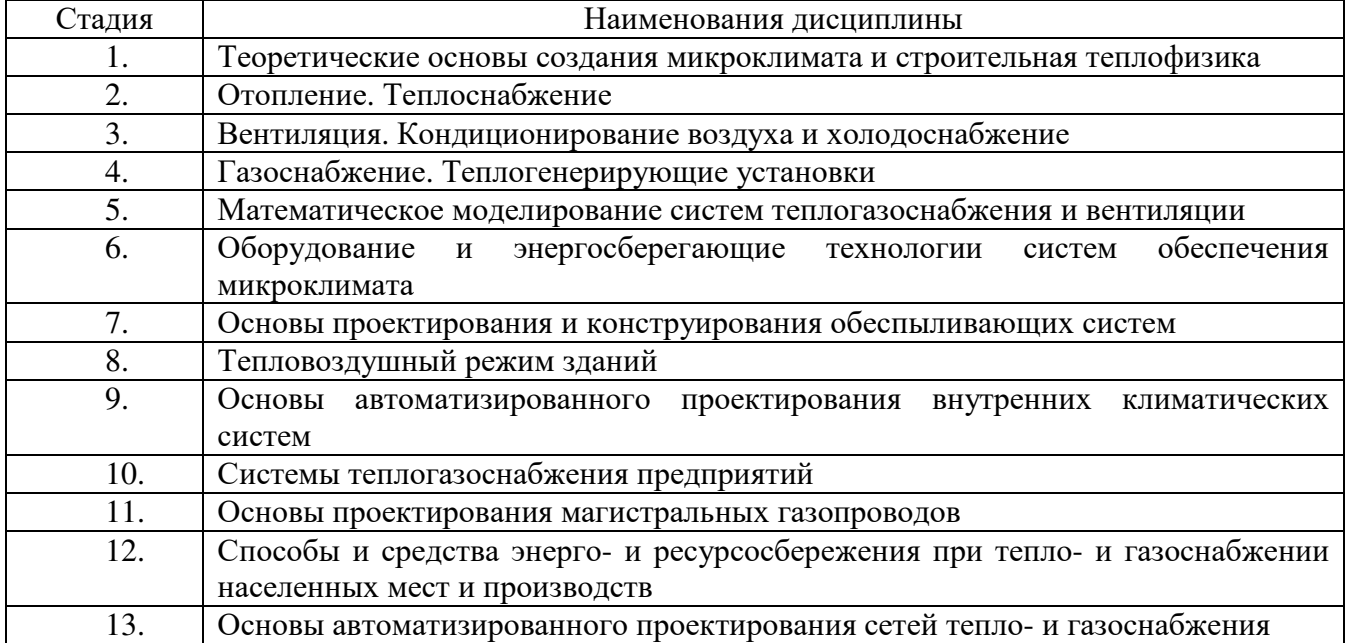

## **3. ОБЪЕМ ДИСЦИПЛИНЫ**

#### Общая трудоемкость дисциплины составляет 2 зач. единиц, 72часа.

Форма промежуточной аттестации зачет

(экзамен, дифференцированный зачет, зачет)

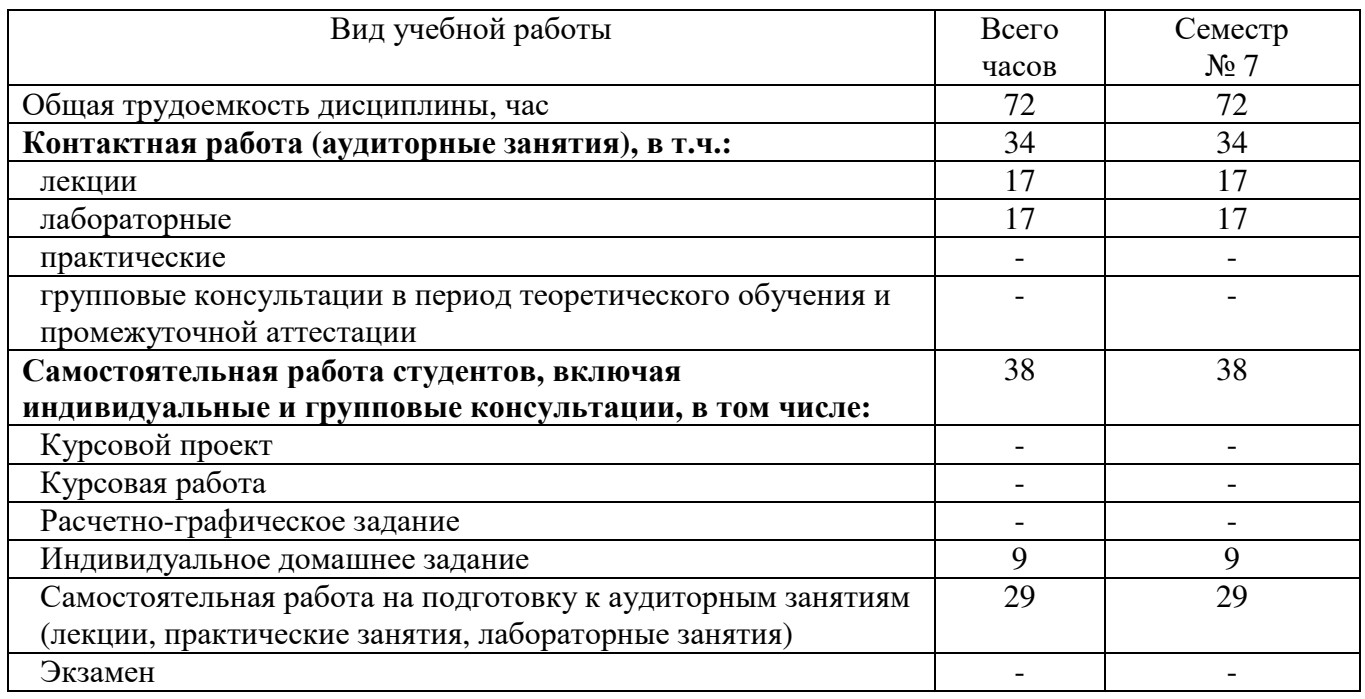

# **4. СОДЕРЖАНИЕ ДИСЦИПЛИНЫ**

## **4.1 Наименование тем, их содержание и объем Курс** 4 **Семестр** 7

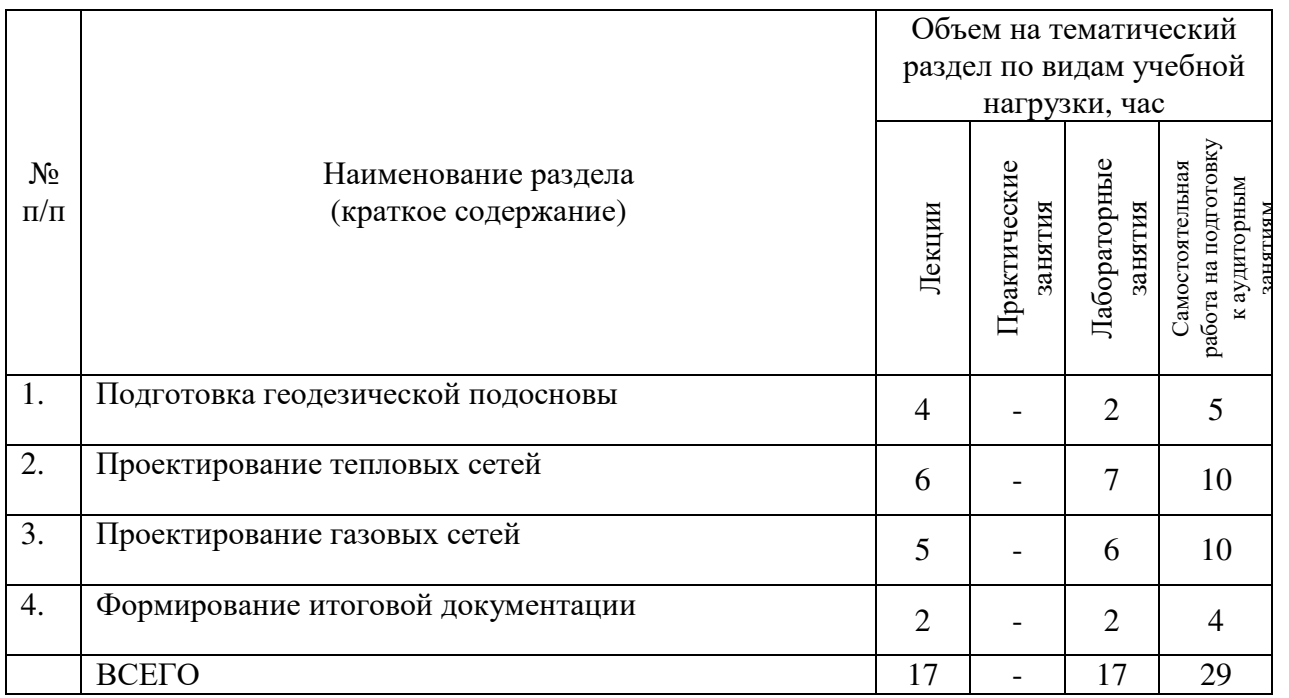

## **4.2.** С**одержание практических (семинарских) занятий**

#### Не предусмотрено учебным планом

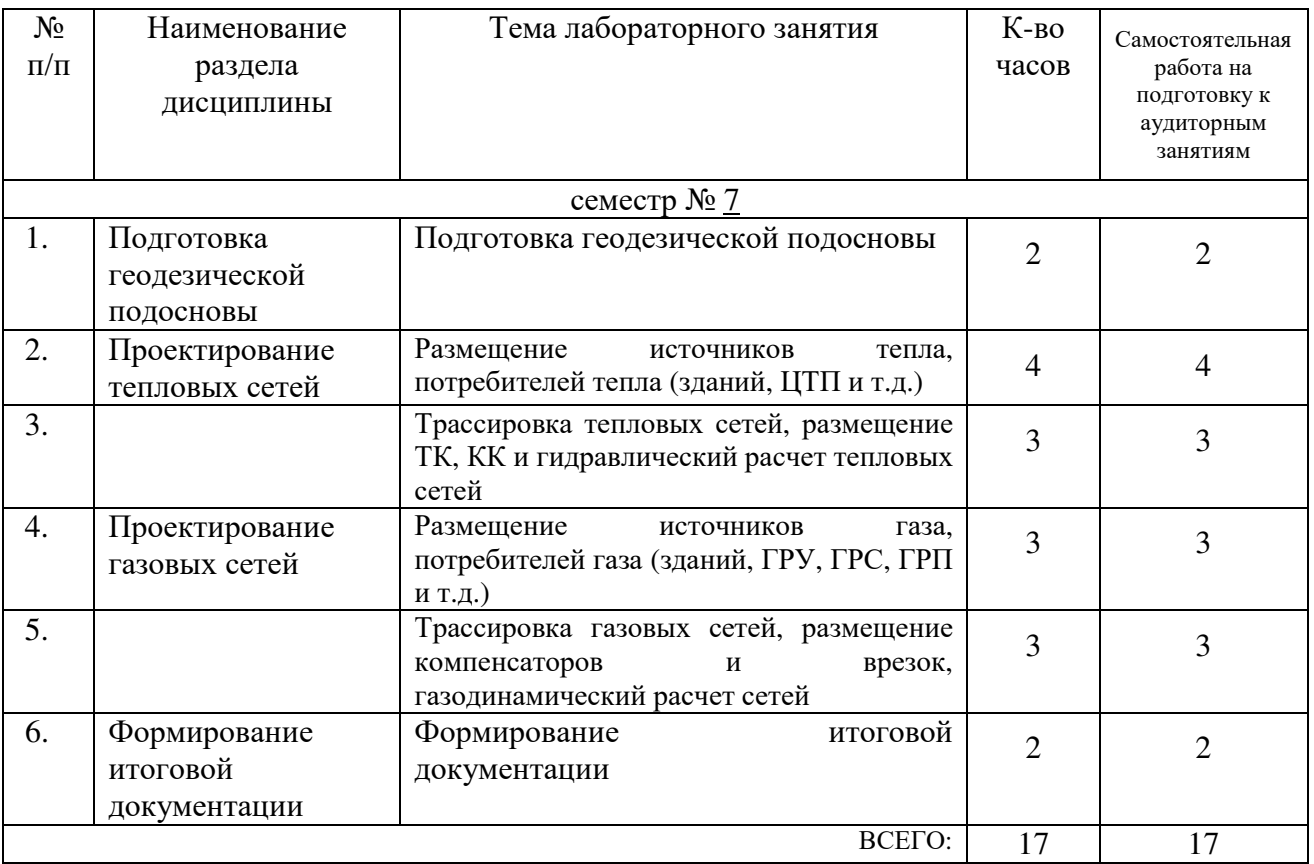

#### **4.3. Содержание лабораторных занятий**

## **4.4. Содержание курсового проекта/работы**

Не предусмотрено учебным планом

### **4.5. Содержание расчетно-графического задания, индивидуальных домашних заданий**

ИДЗ «Автоматизированный расчет тепловых и газораспределительных сетей». ИДЗ выполняется на основании курсовых проектов по дисциплинам «Отопление. Теплоснабжение» и «Газоснабжение. Теплогенерирующие установки». Выполнение ИДЗ включает в себя расчет теплопотребления абонентами, гидравлический расчет, конструкторский расчет, поверочный расчет тепловой сети; расчет газопотребления абонентами, газодинамический расчет, конструкторский расчет, поверочный расчет газораспределительной сети и формирование итоговых документов.

## **5. ОЦЕНОЧНЫЕ МАТЕРИАЛЫ ДЛЯ ПРОВЕДЕНИЯ ТЕКУЩЕГО КОНТРОЛЯ, ПРОМЕЖУТОЧНОЙ АТТЕСТАЦИИ**

#### **5.1. Реализация компетенций**

## **1 Компетенция** ПК-2 Способность выполнять работы по проектированию

## систем теплогазоснабжения и вентиляции

 *(код и формулировка компетенции)*

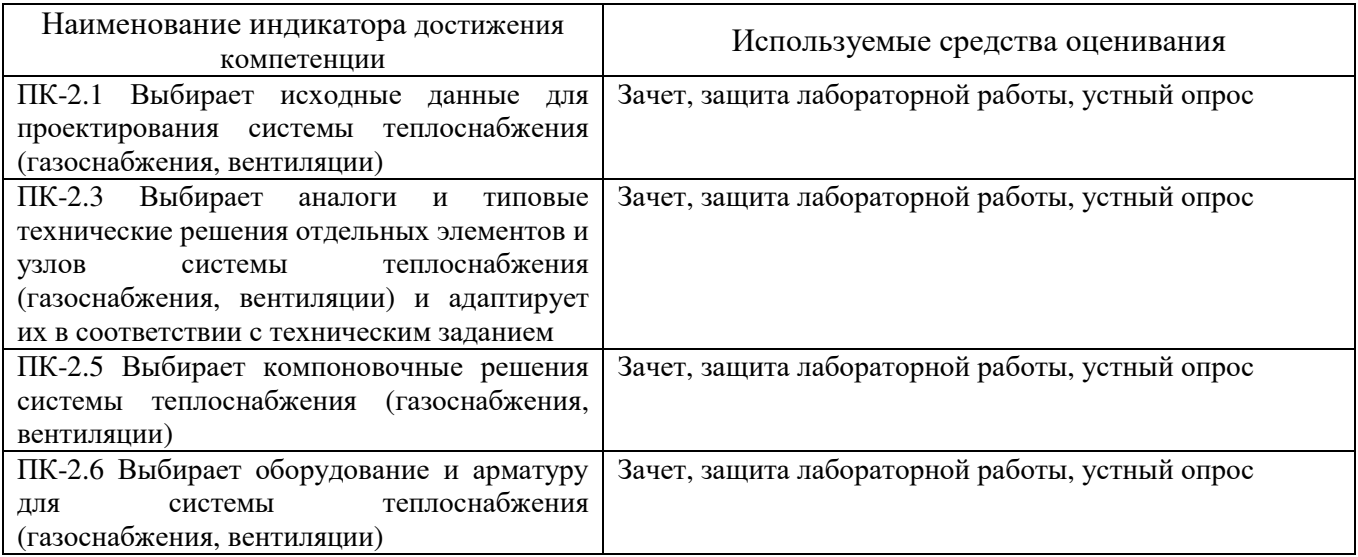

### **2 Компетенция** ПК-3 Способность выполнять обоснование проектных решений систем теплогазоснабжения и вентиляции

 *(код и формулировка компетенции)*

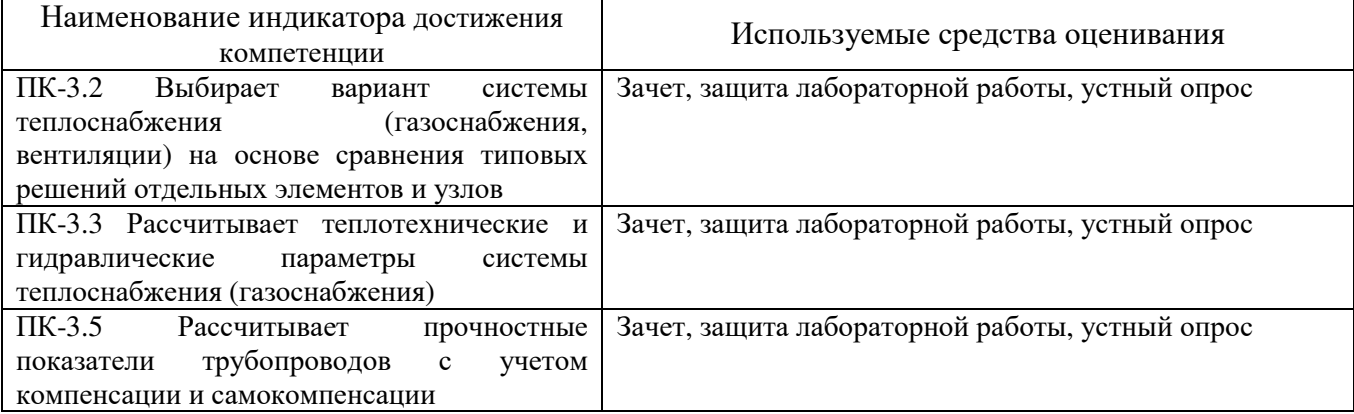

## **5.2. Типовые контрольные задания для промежуточной аттестации**

## **5.2.1. Перечень контрольных вопросов (типовых заданий) для экзамена / дифференцированного зачета / зачета**

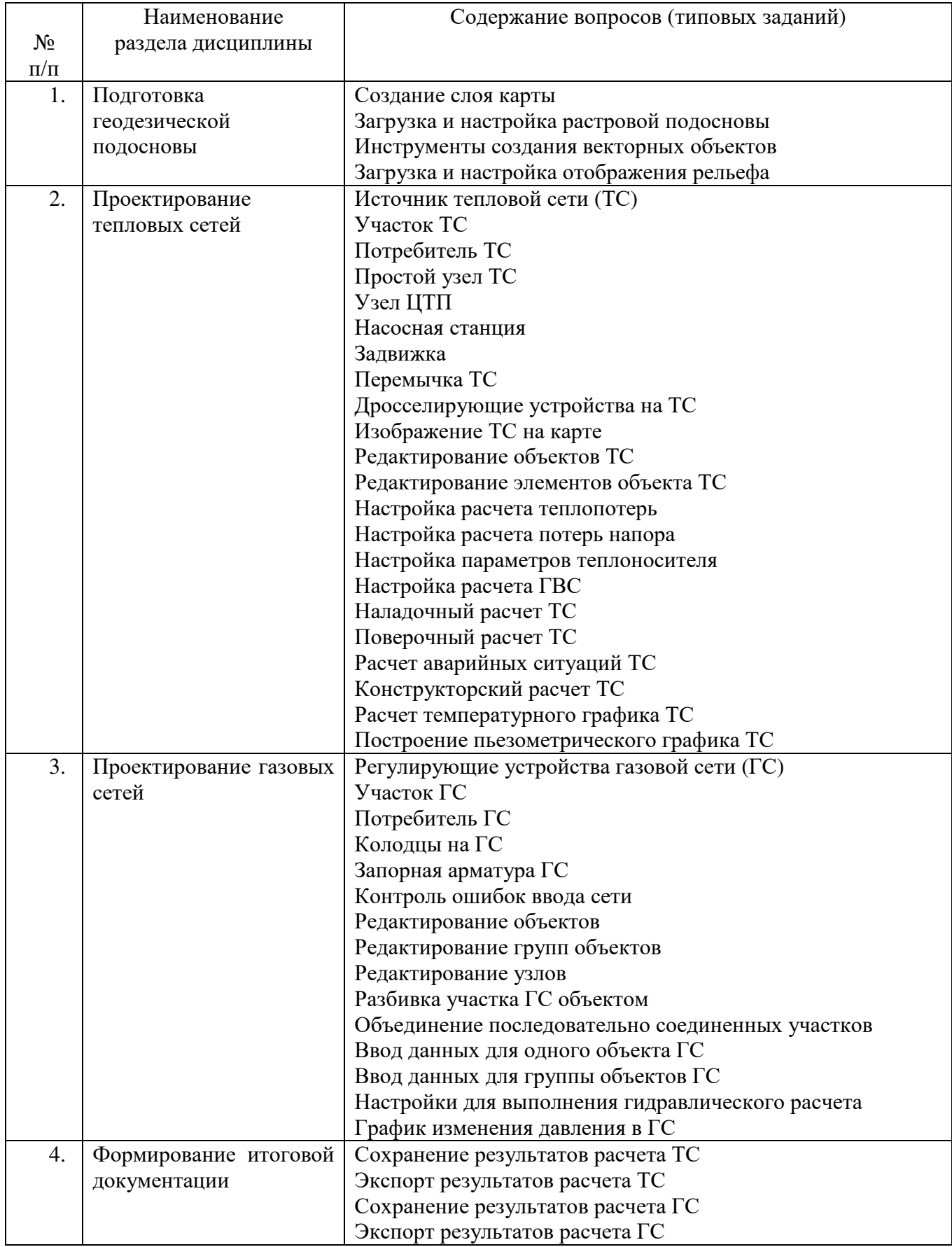

## **5.2.2. Перечень контрольных материалов для защиты курсового проекта/ курсовой работы**

#### Не предусмотрено учебным планом

### **5.3. Типовые контрольные задания (материалы) для текущего контроля в семестре**

- 1. Создание слоя карты
- 2. Загрузка и настройка растровой подосновы
- 3. Инструменты создания векторных объектов
- 4. Загрузка и настройка отображения рельефа
- 5. Источник тепловой сети (ТС)
- 6. Участок ТС
- 7. Потребитель ТС
- 8. Простой узел ТС
- 9. Узел ЦТП
- 10.Насосная станция
- 11.Задвижка
- 12.Перемычка ТС
- 13.Дросселирующие устройства на ТС
- 14.Изображение ТС на карте
- 15.Редактирование объектов ТС
- 16.Редактирование элементов объекта ТС
- 17.Настройка расчета теплопотерь
- 18.Настройка расчета потерь напора
- 19.Настройка параметров теплоносителя
- 20.Настройка расчета ГВС
- 21.Наладочный расчет ТС
- 22.Поверочный расчет ТС
- 23.Расчет аварийных ситуаций ТС
- 24.Конструкторский расчет ТС
- 25.Расчет температурного графика ТС
- 26.Построение пьезометрического графика ТС
- 27.Регулирующие устройства газовой сети (ГС)
- 28.Участок ГС
- 29.Потребитель ГС
- 30.Колодцы на ГС
- 31.Запорная арматура ГС
- 32.Контроль ошибок ввода сети
- 33.Редактирование объектов
- 34.Редактирование групп объектов
- 35.Редактирование узлов
- 36.Разбивка участка ГС объектом
- 37.Объединение последовательно соединенных участков
- 38.Ввод данных для одного объекта ГС
- 39.Ввод данных для группы объектов ГС
- 40.Настройки для выполнения гидравлического расчета
- 41.График изменения давления в ГС
- 42.Сохранение результатов расчета ТС
- 43.Экспорт результатов расчета ТС
- 44.Сохранение результатов расчета ГС
- 45.Экспорт результатов расчета ГС

#### **5.4. Описание критериев оценивания компетенций и шкалы оценивания**

При промежуточной аттестации в форме зачета используется следующая шкала оценивания: зачтено, не зачтено.

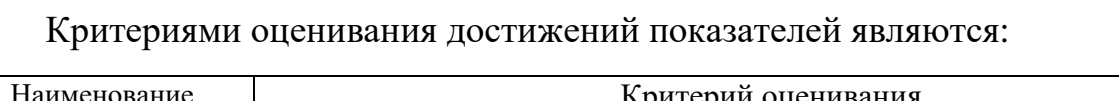

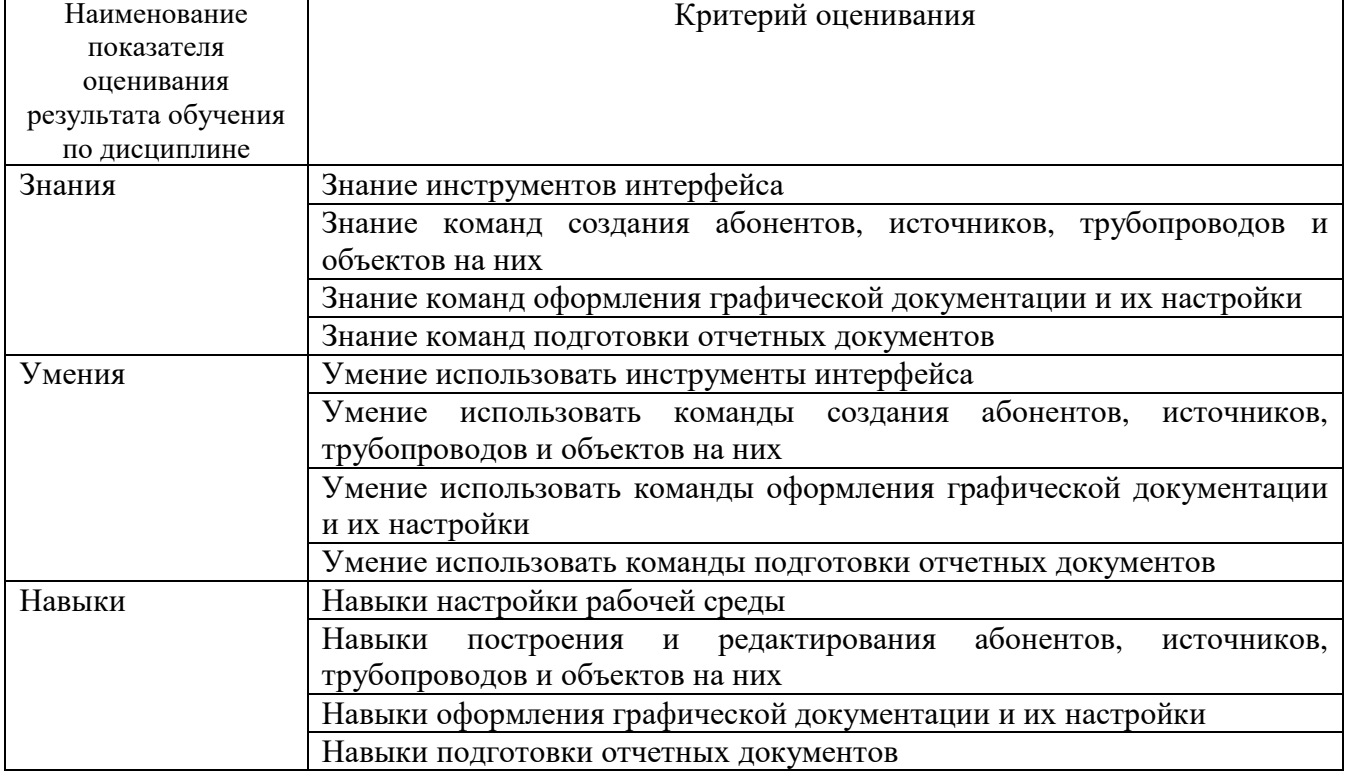

Оценка преподавателем выставляется интегрально с учётом всех показателей и критериев оценивания.

Оценка сформированности компетенций по показателю Знания.

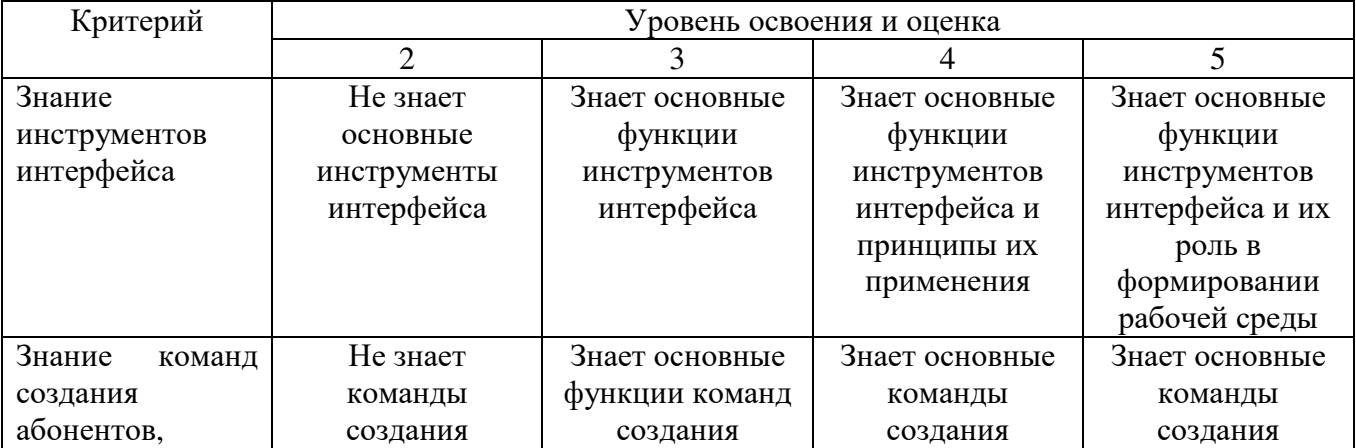

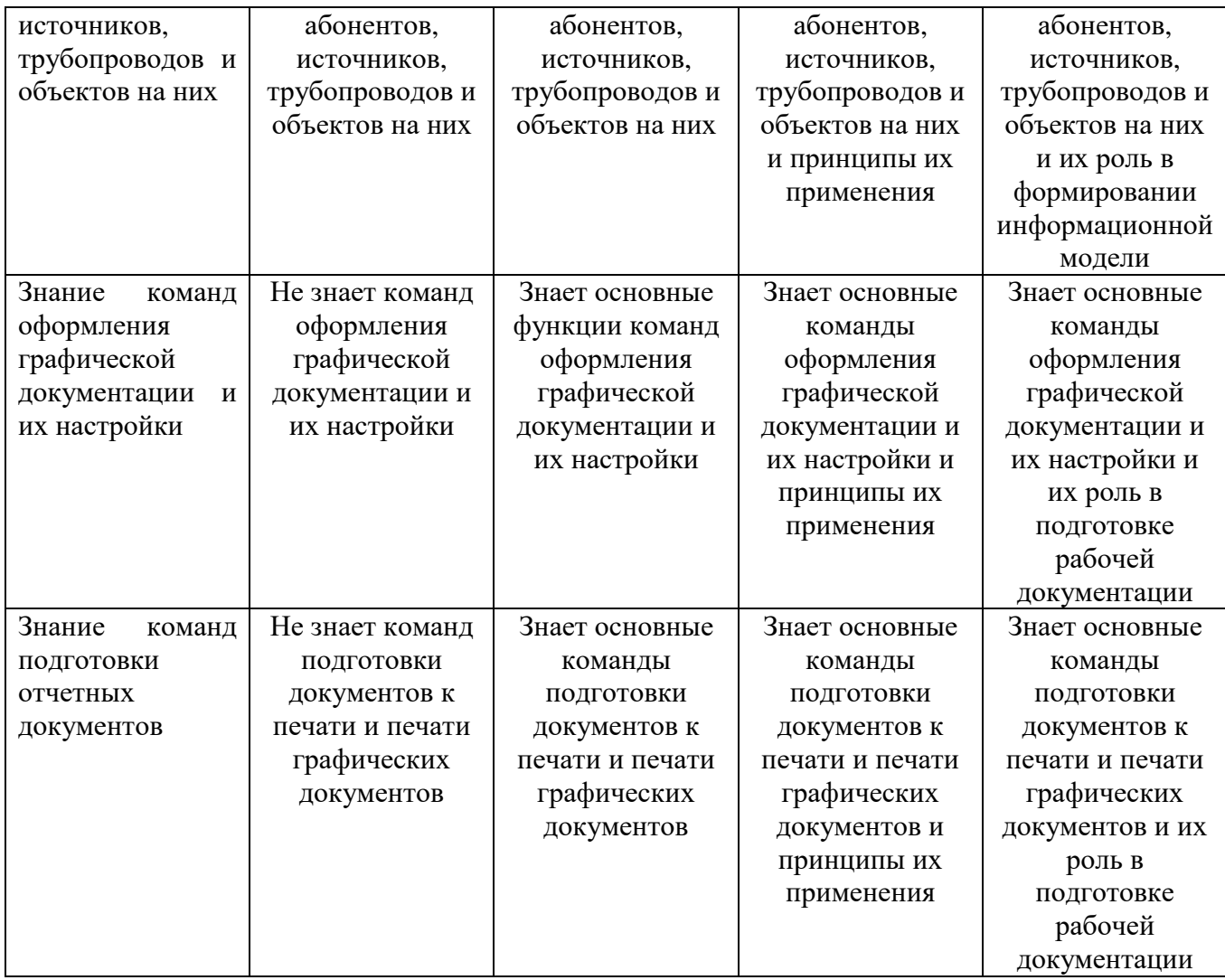

# Оценка сформированности компетенций по показателю Умения.

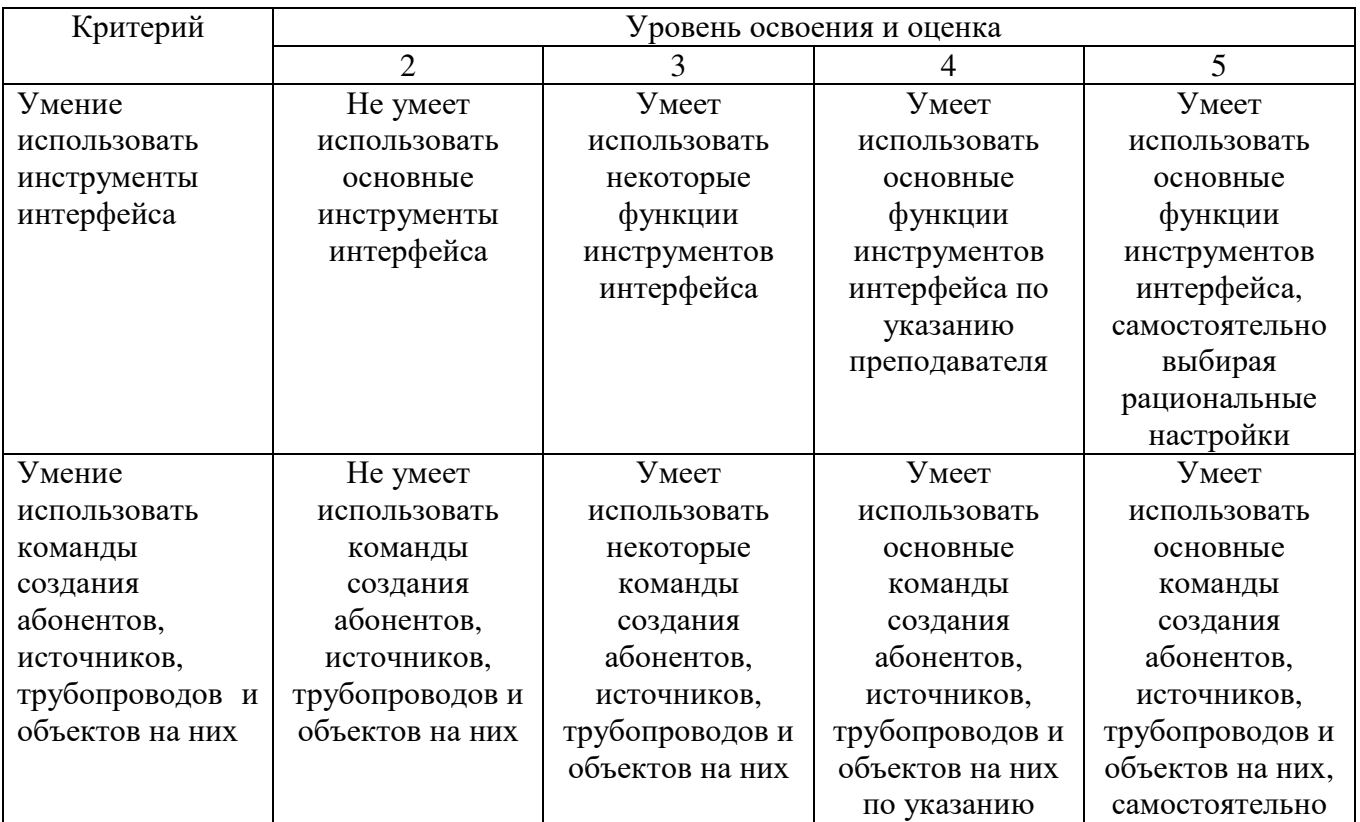

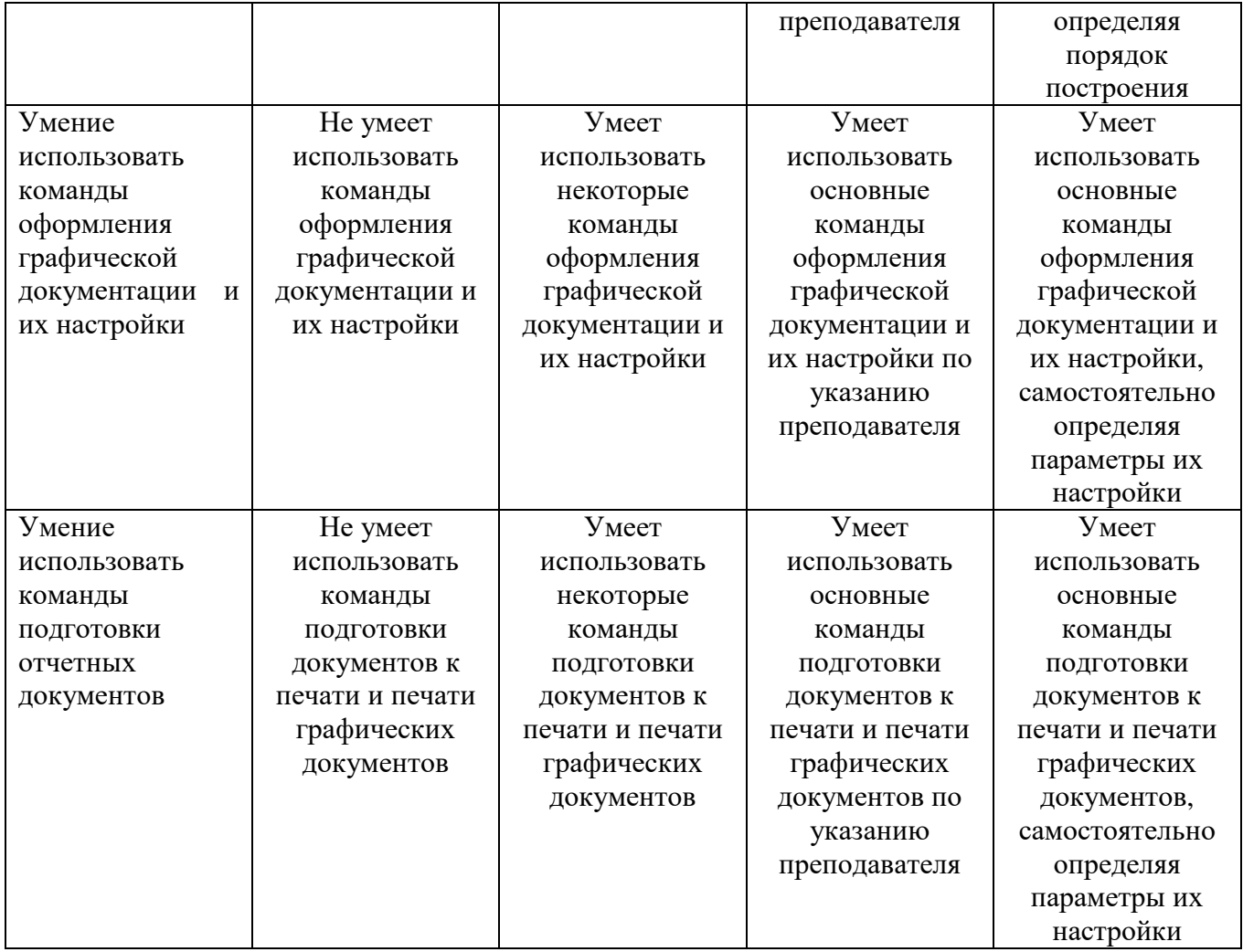

# Оценка сформированности компетенций по показателю Навыки.

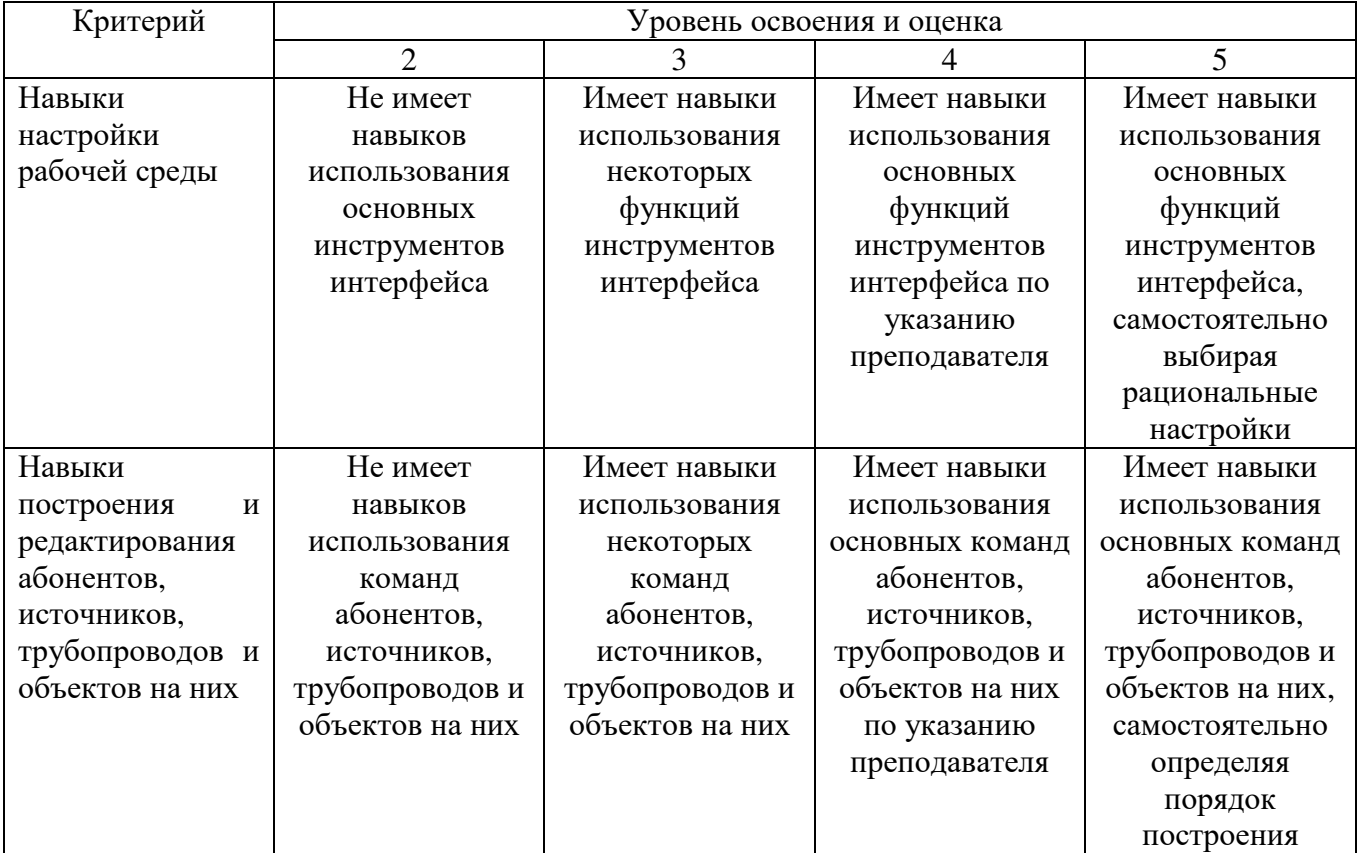

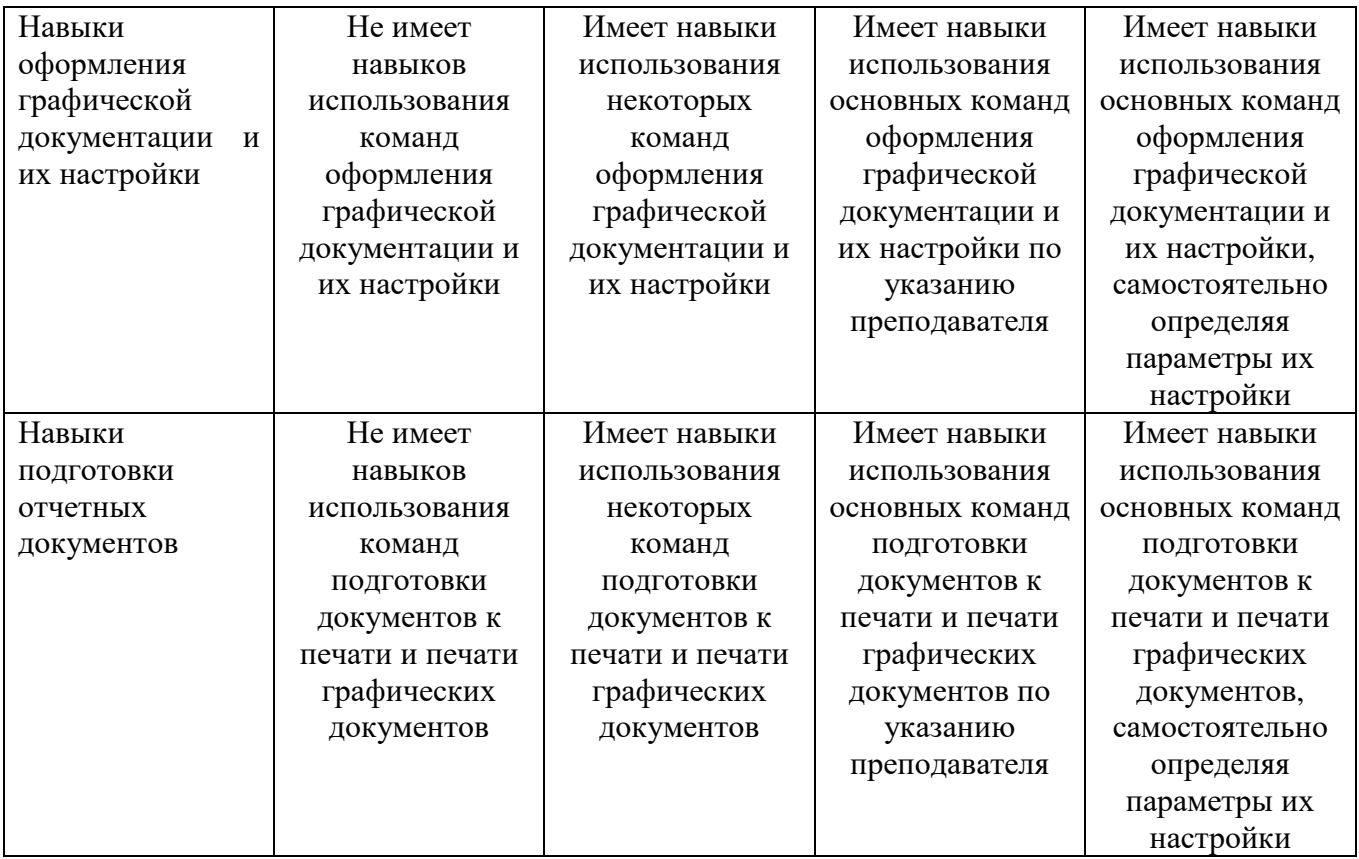

## **6. МАТЕРИАЛЬНО-ТЕХНИЧЕСКОЕ И УЧЕБНО-МЕТОДИЧЕСКОЕ ОБЕСПЕЧЕНИЕ**

## **6.1. Материально-техническое обеспечение**

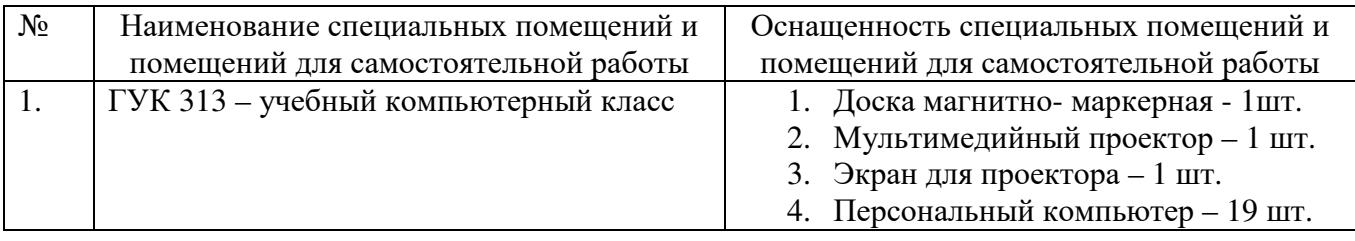

## **6.2. Лицензионное и свободно распространяемое программное обеспечение**

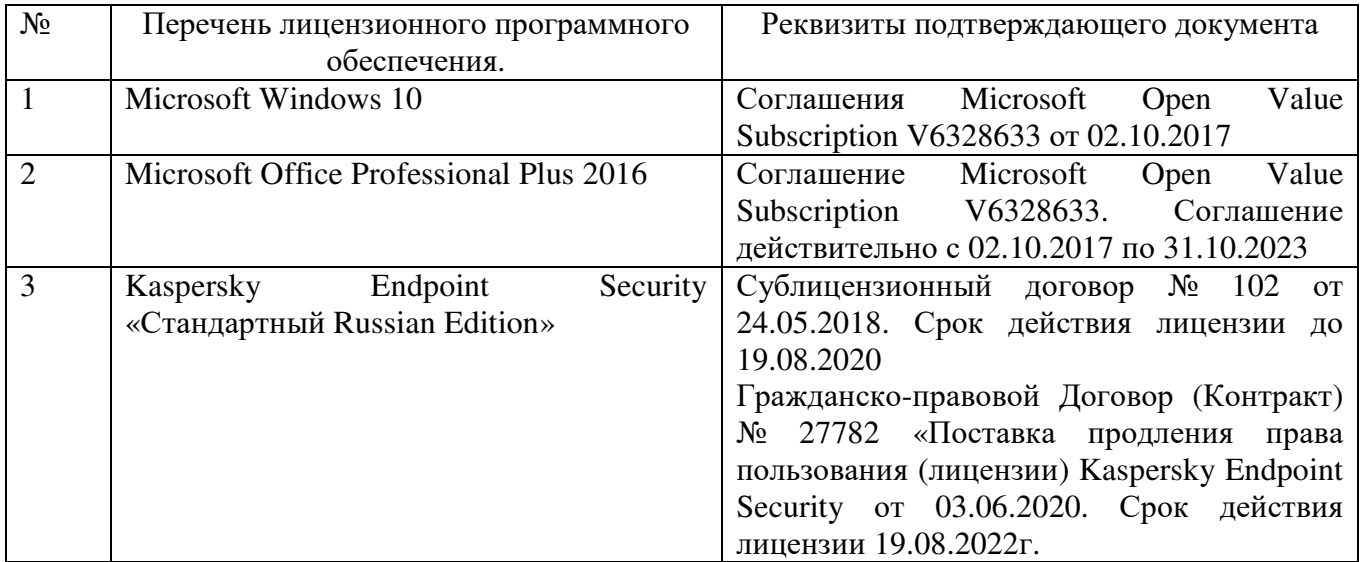

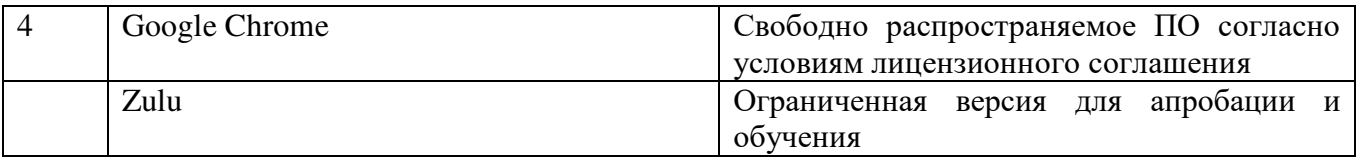

### **6.3. Перечень учебных изданий и учебно-методических материалов**

- 1. Zulu GIS. Учебное пособие. Политерм (электронный ресурс)
- 2. Zulu Thermo. Учебное пособие. Политерм (электронный ресурс)
- 3. Zulu Gaz. Учебное пособие. Политерм (электронный ресурс)
- 4. **САПР** систем ВиВ: Метод. Указания к выполнению лабораторных работ / сост: А.Ю. Феоктистов. – Белгород: Изд-во БГТУ, 2012. - 68 с.

5. 1. Авлукова Ю.Ф. Основы автоматизированного проектирования Учебное пособие Минск: Вышэйшая школа 2013 Режим доступа: http://www.iprbookshop.ru/24071

### **6.4. Перечень интернет ресурсов, профессиональных баз данных, информационно-справочных систем**

1. https://www.politerm.com